## GDEM1085T51 图片制作及取模说明

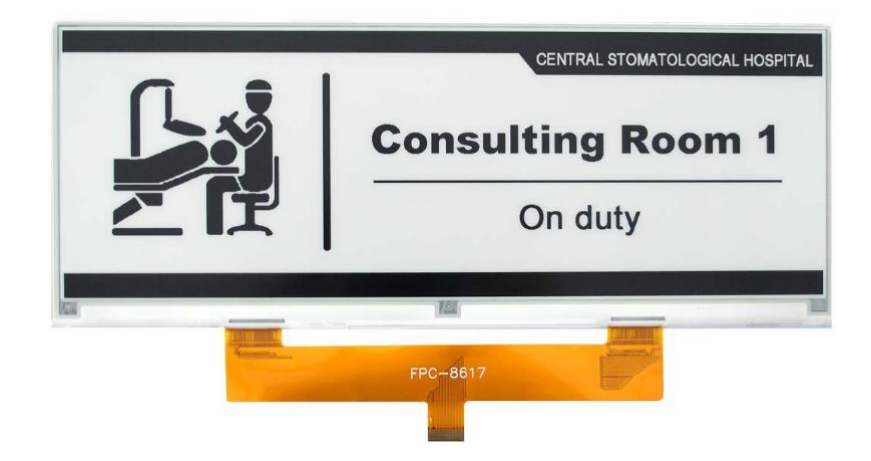

## 一、 图片制作

该款屏支持 2 种颜色显示,分别是黑、白,以上 2 种颜色均是标准的颜 色,实际可以参考 windows 系统自带的画图软件颜色表,在制作图片的时 候,需要做成 1360\*480 分辨率的黑白单色图片,并将图片保存为 bmp 或 jpg 格式。

## 注意: カランド アイスト こうしょう しんこうしょう こうしょう はんしょう はんしょう

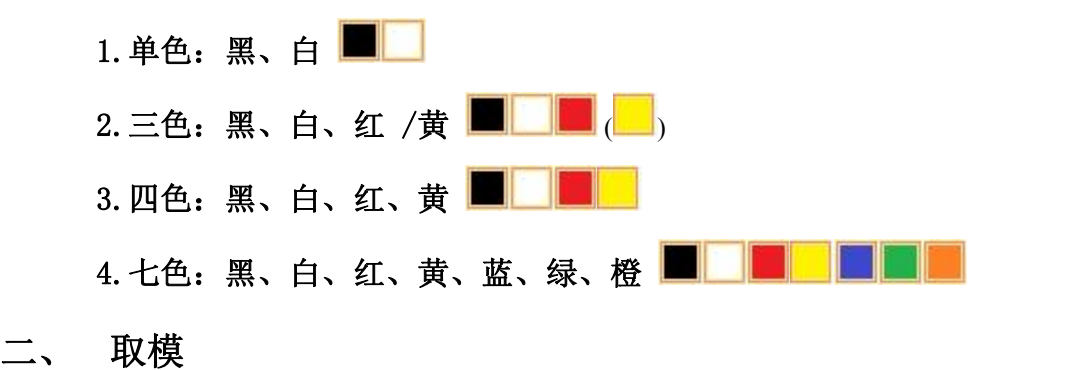

取模可以采用 ImageToEpd 软件, 官网可下载([https://www.good](https://www.good-display.cn)display.cn)。取模参数设置界面见图 1:

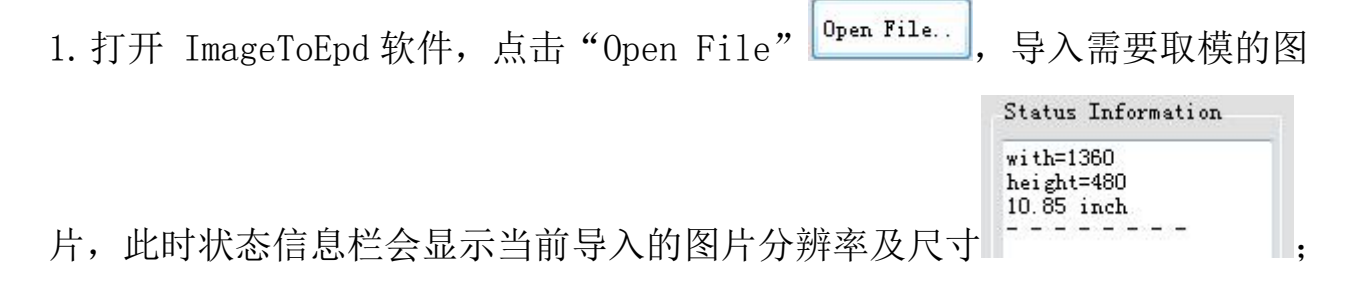

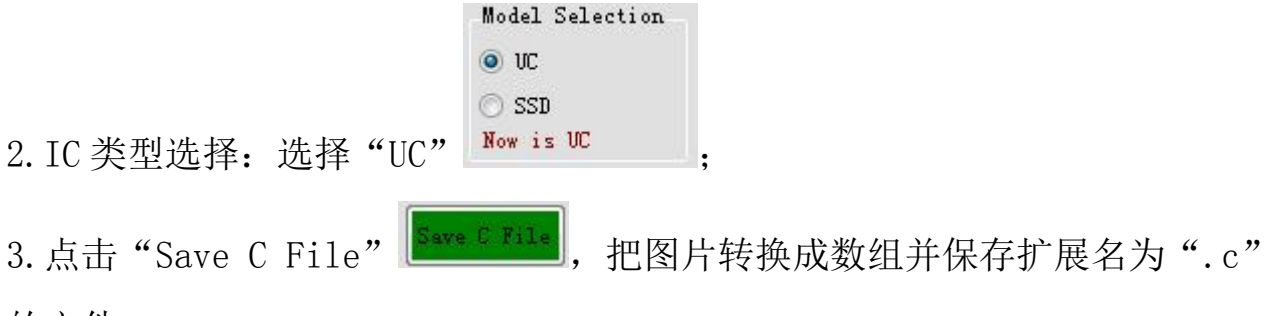

的文件;

4.最后把文件".C"中的数组替换掉程序中对应的数组。

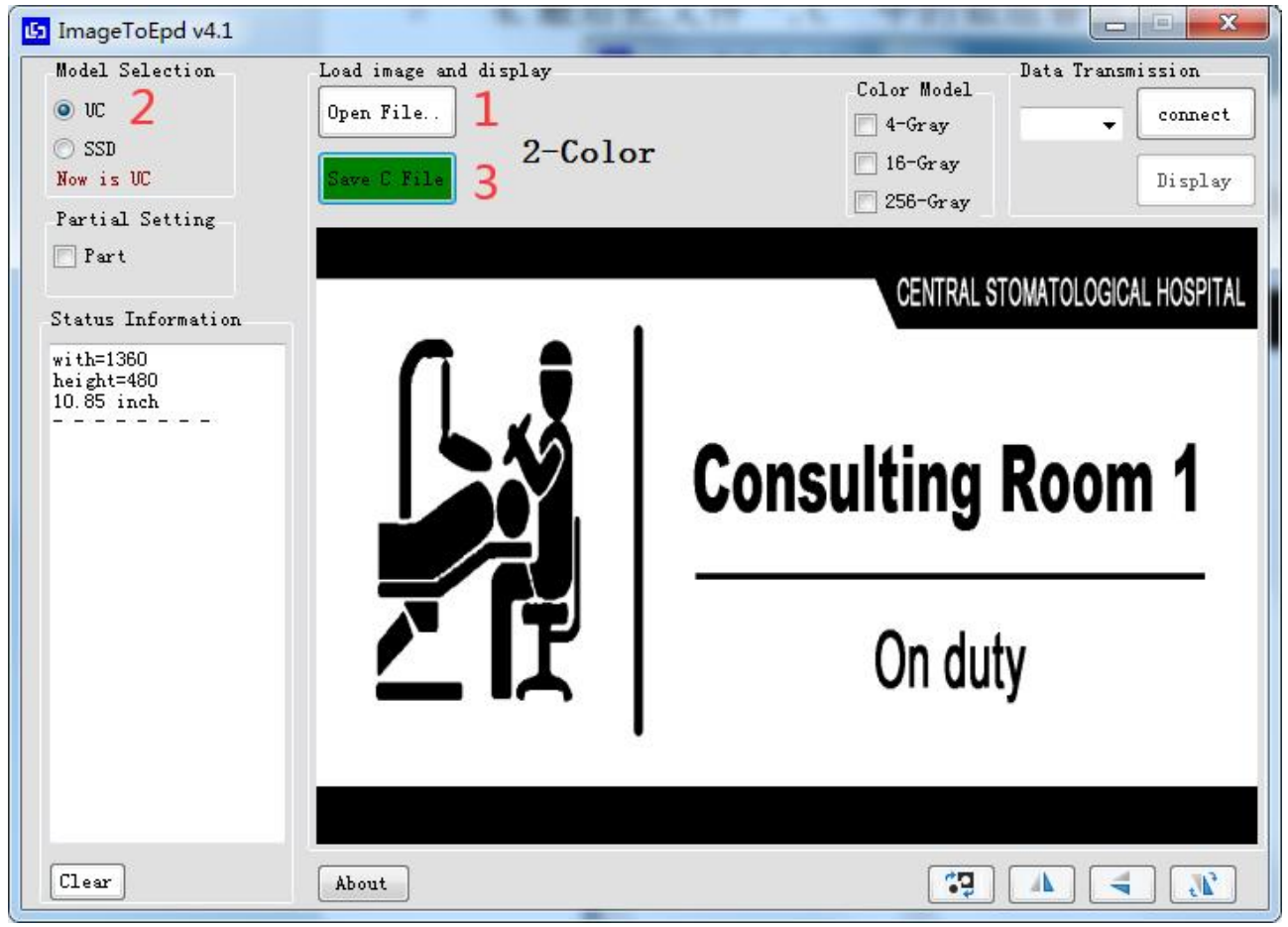

图 1